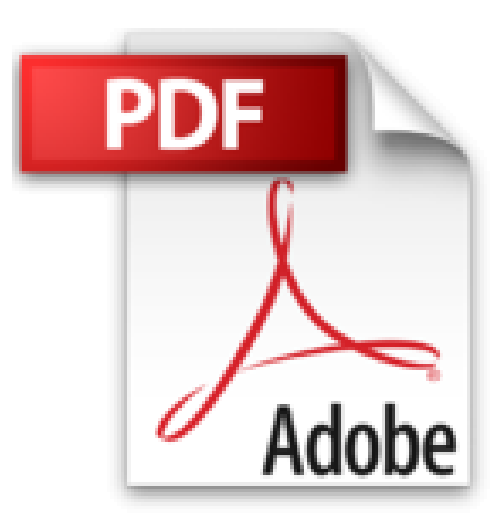

## **Einfach visualisieren: Ein Praxistraining am Flipchart Mit einer DVD**

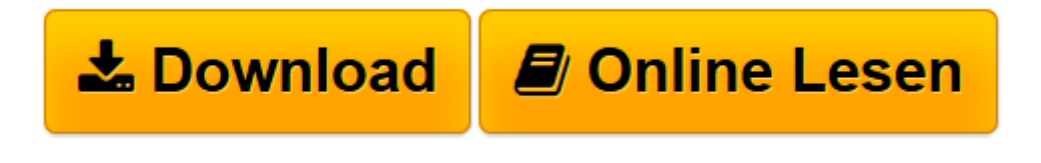

[Click here](http://bookspode.club/de/read.php?id=3955715698&src=fbs) if your download doesn"t start automatically

## **Einfach visualisieren: Ein Praxistraining am Flipchart Mit einer DVD**

Jörg Schmidt

**Einfach visualisieren: Ein Praxistraining am Flipchart Mit einer DVD** Jörg Schmidt

**<u>[Download](http://bookspode.club/de/read.php?id=3955715698&src=fbs) [Einfach visualisieren: Ein Praxistraining am Flipc ...pdf](http://bookspode.club/de/read.php?id=3955715698&src=fbs)</u>** 

**[Online lesen](http://bookspode.club/de/read.php?id=3955715698&src=fbs)** [Einfach visualisieren: Ein Praxistraining am Fli ...pdf](http://bookspode.club/de/read.php?id=3955715698&src=fbs)

## **Downloaden und kostenlos lesen Einfach visualisieren: Ein Praxistraining am Flipchart Mit einer DVD Jörg Schmidt**

## 112 Seiten

Kurzbeschreibung

Punkt, Punkt, Komma, Strich …

Mit diesem Buch und der beiliegenden DVD nehmen Sie direkt an einem Visualisierungs-Training teil. Dabei lernen Sie, selbst komplexe Inhalte auf dem Flipchart attraktiv und strukturiert darzustellen. Schritt für Schritt erleben Sie, wie aus einzelnen Strichen Motive entstehen, aus einfachen Grundformen im Handumdrehen Gegenstände, Symbole und Figuren.

Mehr als 260 Motive erweitern Ihr visuelles Bildrepertoire für den Einsatz in Workshops, Trainings und Beratungssituationen. Praxiserprobte Tipps zum Einsatz von Farben und zum Aufbau von Flipcharts unterstützen Sie, Ihre eigenen Plakate ansprechend zu gestalten. Sie können Motive aus dem Buch abzeichnen oder Sie visualisieren parallel zum Film auf dem Flipchart.

Buch und Film sind eine Schatzkiste an Techniken, Tipps, Ideen und Inspirationen für alle, die professionell am Flipchart arbeiten, wie z.B. Trainer, Mediatoren, Moderatorinnen, Coachs und Berater. Über den Autor und weitere Mitwirkende

Jörg Schmidt, Dipl.-Päd. mit dem Schwerpunkt Weiterbildung, Mediator, Ausbilder für Mediation, Trainer für Visualisierung und Konfliktmanagement, Illustrator von Fachliteratur.

Download and Read Online Einfach visualisieren: Ein Praxistraining am Flipchart Mit einer DVD Jörg Schmidt #NCMUO46Z9VF

Lesen Sie Einfach visualisieren: Ein Praxistraining am Flipchart Mit einer DVD von Jörg Schmidt für online ebookEinfach visualisieren: Ein Praxistraining am Flipchart Mit einer DVD von Jörg Schmidt Kostenlose PDF d0wnl0ad, Hörbücher, Bücher zu lesen, gute Bücher zu lesen, billige Bücher, gute Bücher, Online-Bücher, Bücher online, Buchbesprechungen epub, Bücher lesen online, Bücher online zu lesen, Online-Bibliothek, greatbooks zu lesen, PDF Beste Bücher zu lesen, Top-Bücher zu lesen Einfach visualisieren: Ein Praxistraining am Flipchart Mit einer DVD von Jörg Schmidt Bücher online zu lesen.Online Einfach visualisieren: Ein Praxistraining am Flipchart Mit einer DVD von Jörg Schmidt ebook PDF herunterladenEinfach visualisieren: Ein Praxistraining am Flipchart Mit einer DVD von Jörg Schmidt DocEinfach visualisieren: Ein Praxistraining am Flipchart Mit einer DVD von Jörg Schmidt MobipocketEinfach visualisieren: Ein Praxistraining am Flipchart Mit einer DVD von Jörg Schmidt EPub